## Subject: HOW TO CALCULATE CONTRACEPTIVE DISCONTINUATION VARIABLE Posted by [Deodatus Chaula](https://userforum.dhsprogram.com/index.php?t=usrinfo&id=17271) on Tue, 20 Feb 2024 10:51:56 GMT

[View Forum Message](https://userforum.dhsprogram.com/index.php?t=rview&th=13484&goto=28671#msg_28671) <> [Reply to Message](https://userforum.dhsprogram.com/index.php?t=post&reply_to=28671)

Am interested in determining determinants for Modern Contraceptive discontinuation using Tanzania Demographic and health Survey. How can i generate discontinuation as variable ,from the data set. using Stata soft ware

## Subject: Re: HOW TO CALCULATE CONTRACEPTIVE DISCONTINUATION VARIABLE Posted by [Trevor-DHS](https://userforum.dhsprogram.com/index.php?t=usrinfo&id=7) on Wed, 28 Feb 2024 17:54:29 GMT [View Forum Message](https://userforum.dhsprogram.com/index.php?t=rview&th=13484&goto=28710#msg_28710) <> [Reply to Message](https://userforum.dhsprogram.com/index.php?t=post&reply_to=28710)

Please see the Guide to DHS Statistics and the Contraceptive Calendar Tutorial.

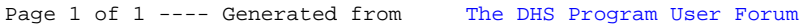